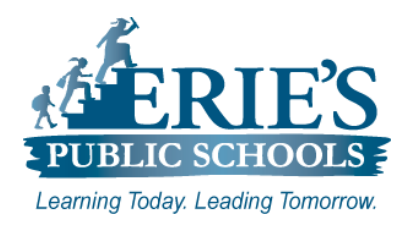

## **Accessing Schoology & Clever on the iPad**

Erie's Public Schools - Information Technology

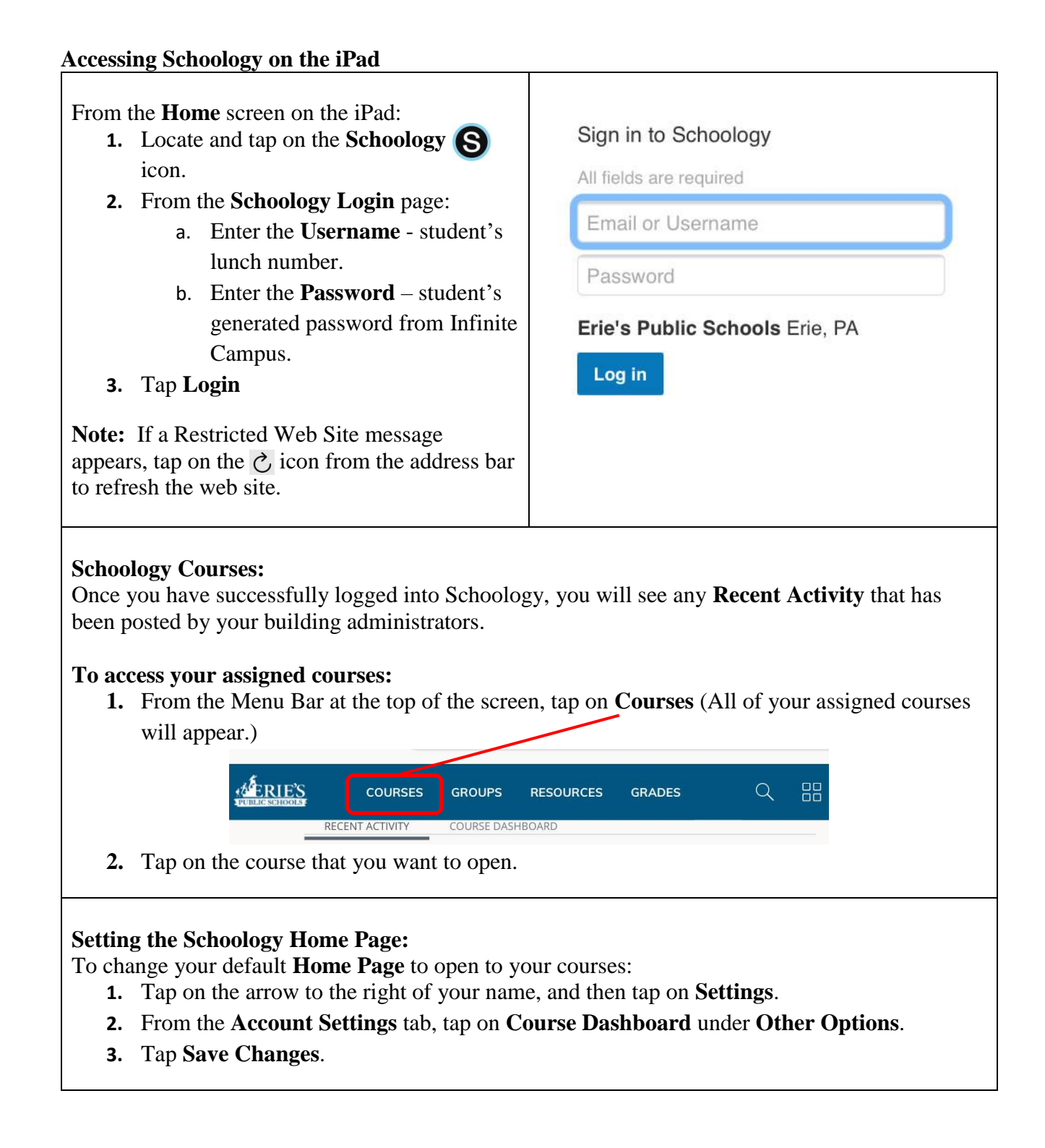

## **Accessing Clever on the iPad**

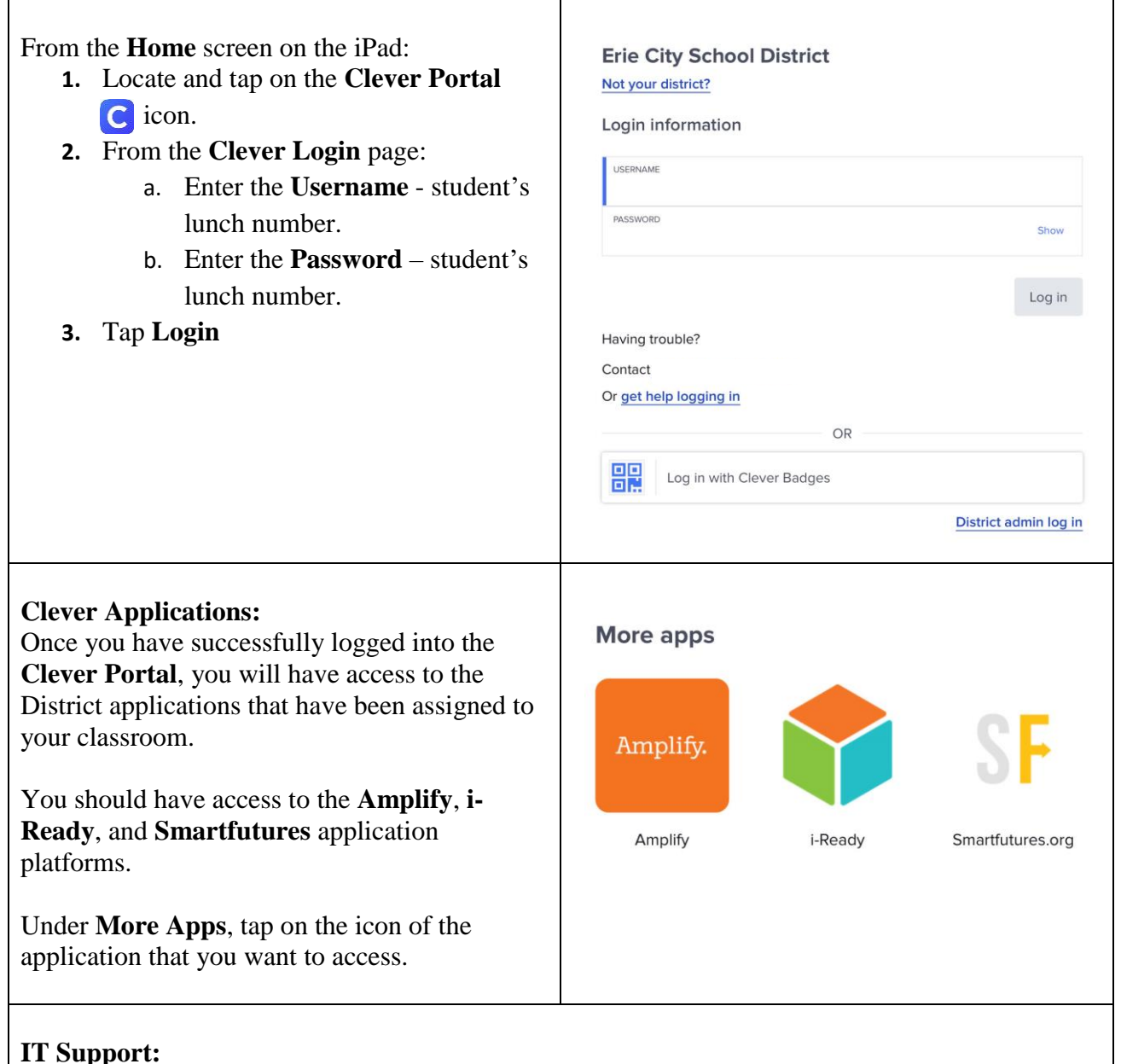

If a student cannot access Schoology or Clever using the above steps, please send a support request to [epssupport@eriesd.org.](mailto:epssupport@eriesd.org)